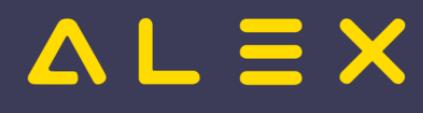

# Inhaltsverzeichnis

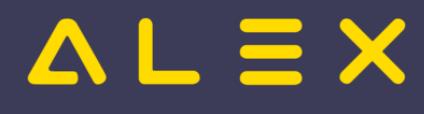

## Kategorie:Druckmöglichkeiten

## Seiten in der Kategorie "Druckmöglichkeiten"

Folgende 19 Seiten sind in dieser Kategorie, von 19 insgesamt.

## A

- [Ausdruck als email versenden](https://alexwiki.bitfactory.at/wiki/Ausdruck_als_email_versenden)  $\bullet$
- [Ausdruck Besetzungsreport je Zeitmaßstab](https://alexwiki.bitfactory.at/wiki/Ausdruck_Besetzungsreport_je_Zeitma%C3%9Fstab)

### D

 $\bullet$ [Druckeinstellungen](https://alexwiki.bitfactory.at/wiki/Druckeinstellungen)

### J

- $\bullet$ [Jahresplan für einen Mitarbeiter auf einer Seite](https://alexwiki.bitfactory.at/wiki/Jahresplan_f%C3%BCr_einen_Mitarbeiter_auf_einer_Seite)
- $\bullet$ [Jahresplan für gesamten Plan, Seitenanzahl einstellbar](https://alexwiki.bitfactory.at/wiki/Jahresplan_f%C3%BCr_gesamten_Plan,_Seitenanzahl_einstellbar)

## L

- $\bullet$ [Lohnarten am Stundennachweis anzeigen](https://alexwiki.bitfactory.at/wiki/Lohnarten_am_Stundennachweis_anzeigen)
- [Lohnarteninformation](https://alexwiki.bitfactory.at/wiki/Lohnarteninformation)  $\bullet$

#### M

 $\bullet$ [Meldungen drucken für mehrere Pläne](https://alexwiki.bitfactory.at/wiki/Meldungen_drucken_f%C3%BCr_mehrere_Pl%C3%A4ne)

#### P

 $\bullet$ [PDF - Ausdruck des Dienstplans aus Jahresplan heraus](https://alexwiki.bitfactory.at/wiki/PDF_-_Ausdruck_des_Dienstplans_aus_Jahresplan_heraus)

#### Q

 $\bullet$ [QR Code am Stundennachweis/Antragsformularen](https://alexwiki.bitfactory.at/wiki/QR_Code_am_Stundennachweis/Antragsformularen)

## S

- $\bullet$ **[Stundennachweis](https://alexwiki.bitfactory.at/wiki/Stundennachweis)**
- [Stundennachweis alt](https://alexwiki.bitfactory.at/wiki/Stundennachweis_alt)
- $\bullet$ [Stundennachweis ganzes Jahr](https://alexwiki.bitfactory.at/wiki/Stundennachweis_ganzes_Jahr)
- $\bullet$ [Summen für Wochenausdruck](https://alexwiki.bitfactory.at/wiki/Summen_f%C3%BCr_Wochenausdruck)
- $\bullet$ [Summenspalten für den Ausdruck festlegen](https://alexwiki.bitfactory.at/wiki/Summenspalten_f%C3%BCr_den_Ausdruck_festlegen)

#### U

 $\bullet$ [Urlaubsschein drucken](https://alexwiki.bitfactory.at/wiki/Urlaubsschein_drucken)

## W

- [Woche drucken](https://alexwiki.bitfactory.at/wiki/Woche_drucken)
- [Woche drucken mit Zeitleisten](https://alexwiki.bitfactory.at/wiki/Woche_drucken_mit_Zeitleisten)
- [Woche drucken mittels Kontextmenü im Kalender](https://alexwiki.bitfactory.at/wiki/Woche_drucken_mittels_Kontextmen%C3%BC_im_Kalender)